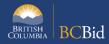

The purpose of this document is to provide guidance for the use of Addenda and Amendments in BC Bid

| CONTENTS                                   |   |
|--------------------------------------------|---|
| Legal Definition                           | 1 |
| Technical differences                      | 1 |
| ADDENDA VS AMENDMENTS DETAILS: TAB BY TAB  | 2 |
| Set up Project                             | 2 |
| Editable fields                            | 2 |
| Set up Team: changing the Official Contact | 3 |
| Prepare RFx tab                            | 4 |
| Prepare RFx set up tab                     | 4 |
| Prepare RFx: Additional Rfx Info tab       | 5 |
| Documents                                  | 6 |
| Documents                                  | 6 |

| LEGAL DEFINITION |                                                                                                    |  |
|------------------|----------------------------------------------------------------------------------------------------|--|
| Addenda          | all additional information regarding this RFx including Amendments to the RFx.                                                                                                    |  |
| Amendments       | a change to the RFx that results in posting an updated version of the RFx requiring Suppliers to submit a new Submission to the amended RFx.                                                                                                    |  |
| TECHNICAL DIFF   | FERENCES                                                                                                    |  |
| Addenda          | <ul> <li>Does not force a supplier to submit a new submission.</li> <li>Recommended for all changes to a posted RFx that are <b>not</b> material changes.</li> <li>Addenda are issued using the Discussion Forum, either publicly using "Public Portal" as a recipient or, if using a qualified list, all those invited suppliers would be selected as recipients.</li> <li>Typically used to clarify answers that do not require any physical changes to the published material within the RFx**.</li> <li>Document attachments can be included with these Addenda – these will display on the Public Portal if sent to that recipient. For an invite-only opportunity, suppliers will only have access to the attachments after they log in to BC Bid. For non-registered suppliers you will need to send attachments through government email.</li> </ul> |  |

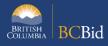

| Amendments* | Will require a supplier to submit a new submission. The                                   |
|-------------|-------------------------------------------------------------------------------------------|
|             | application will permanently seal the bid from access for sealed                          |
|             | RFx processes. Access to the submission will be available if its an unsealed RFx process. |
|             | Sends opportunity update notification to all internal interested                          |
|             | suppliers with instructions on how to submit a new submission.                            |
|             | Used for material changes in the posted RFx (e.g., scope change)                          |
|             | or new evaluation submission requirement).                                                |
|             | These are issued when you are changing values within fields in                            |
|             | the application that are not editable while an opportunity is                             |
|             | open, or you are adding/removing. For the more complex                                    |
|             | templates like the ITQ this would include changes to the                                  |
|             | response forms and quote forms that are built into BC Bid.                                |

<sup>\*</sup> The choice of whether to issue an addendum through the discussion forum or an amendment is up to the discretion of the issuing organization/Ministry

#### ADDENDA VS AMENDMENTS DETAILS: TAB BY TAB

## SET UP PROJECT

While the opportunity is open, most of the fields within sourcing project can be edited (Fig 1). This is because multiple RFx can be run under a project

### **EDITABLE FIELDS**

| Opportunity      | this is at the project level, and will not update the RFx opportunity |
|------------------|-----------------------------------------------------------------------|
| Description      | description                                                           |
| Issued By/Issued | Can change organizations at any point*                                |
| For              |                                                                       |
| Main             | Can change commodities at any point*                                  |
| Commodity/Other  |                                                                       |
| Commodities      |                                                                       |

<sup>\*</sup> All changes to these fields happen in real-time, so they will update immediately within the issued RFx. <u>No notifications</u> will be sent when these values are changed.

Addenda required based on Ministry practices.

<sup>\*\*</sup>Exceptions include fields within the Sourcing Project tab, Official Contact and the Closing/Termination Date and Time that can be changed at anytime. Further explained below.

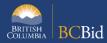

Figure 1: Screenshot of Set Up Project tab

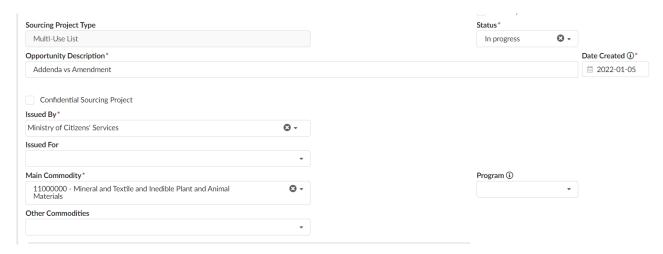

#### SET UP TEAM: CHANGING THE OFFICIAL CONTACT

The only public-facing role within the sourcing team is the Official Contact. All other role changes are behind the scenes. There are two pieces to changing the Official Contact: the user assigned and the contact email that displays on the Opportunity Details/Additional RFx info tab.

| Official Contact changes*                            | Addenda?      | Amendment?    |
|------------------------------------------------------|---------------|---------------|
| Switching role to another user and using a personal  | Optional      | Optional      |
| government email address                             | (recommended) | (Not          |
|                                                      |               | recommended)  |
| Switching role to another user, but not changing the | Optional      | Optional      |
| alternate email address                              | (recommended) | (Not          |
|                                                      |               | recommended)  |
| Changing or adding an alternate email address**      | Optional (not | Optional      |
| (with or without changing the Official Contact)      | recommended)  | (recommended) |
|                                                      |               |               |

<sup>\*</sup>Re-assigning the Official Contact happens in real-time, updating the records visible to suppliers/the public immediately (Fig 2). <u>No notifications</u> are automatically sent out unless an Addenda or Amendment is created.

<sup>\*\*</sup>Alternate email address is a hardcoded field (Fig 3), so if only changed using Addenda, the change will not be clear to suppliers who will have to find the Addenda documents to be able to note the correct information, which will conflict with what they see on the screen.

Addenda required based on Ministry practices.

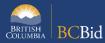

## Figure 2: Screenshot from Set up Team tab user display

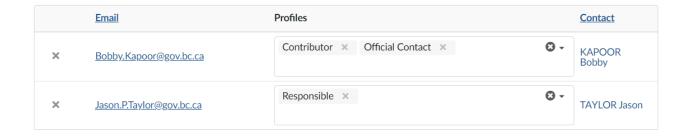

## Figure 3: Screenshot from Additional RFx info tab

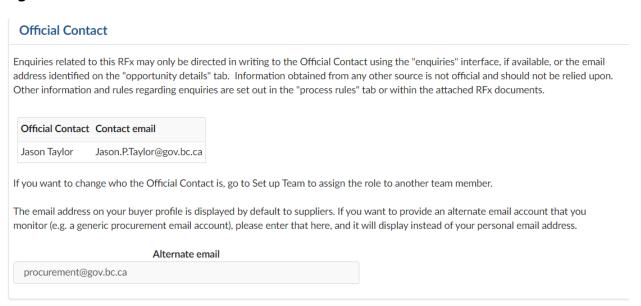

#### PREPARE RFX TAB

#### PREPARE RFX SET UP TAB

Note: The Opportunity ID is locked after the opportunity has been issued. It cannot be altered through an amendment or an addendum

| Field changes                                    | Addenda?      | Amendment?   |
|--------------------------------------------------|---------------|--------------|
| Closing Date and Time - this field is in most    | Optional      | Optional     |
| templates and can be altered at any point*       | (recommended) | (Not         |
|                                                  |               | recommended) |
| Termination Date and Time - This field is in the | Optional      | Optional     |
| Multiuse List template and can be altered at any | (recommended) | (Not         |
| point*                                           |               | recommended) |

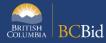

| Opportunity Description** – this field is in all   | Optional        | Optional      |
|----------------------------------------------------|-----------------|---------------|
| templates                                          | (not (recommend |               |
|                                                    | recommended)    |               |
| Summary Details** – this field is in all templates | Optional (not   | Optional      |
|                                                    | recommended)    | (recommended) |
| Adding NDA integrated workflow*** - Option on the  | Optional        | Optional      |
| Prepare RFx set up tab (most templates)            |                 |               |
| Enquiries Deadline**                               | Optional (not   | Optional      |
|                                                    | recommended)    | (recommended) |
| Initial Intake Date and Time** - Multi-Use List    | Optional (not   | Optional      |
| template only                                      | recommended)    | (recommended) |

<sup>\*</sup>Any changes occur in real-time, updating the records visible to suppliers/the public immediately. No notifications are automatically sent out.

# Addenda required based on Ministry practices.

#### PREPARE RFX: ADDITIONAL RFX INFO TAB

# Changes to the Official Contact are discussed within the Set Up Team section

| Scenario                                                                                                    | Addenda?                         | Amendment?                |
|----------------------------------------------------------------------------------------------------|----------------------------------|---------------------------|
| Submissions - Adding or removing one or more of the delivery methods                                                                                                    | Optional<br>(not<br>recommended) | Optional<br>(recommended) |
| Note: These are hardcoded fields, so if only changed using Addenda, the change will not be clear to suppliers who will have to find the Addenda documents to be able to note the correct information, which will conflict with what they see on the screen. |                                  |                           |
| Submissions - Changing the email address for the email submission delivery method or changing the physical address for the hard copy submission delivery method                                                                                             | Optional<br>(not<br>recommended) | Optional<br>(recommended) |
| Note: These are hardcoded fields, so if only changed using Addenda, the change will not be clear to suppliers who will have to find the Addenda                                                                                                    |                                  |                           |

<sup>\*\*</sup>These are hardcoded fields, so if only changed using Addenda, the change will not be clear to suppliers who will have to find the Addenda documents to be able to note the correct information, which will conflict with what they see on the screen.

<sup>\*\*\*</sup>This is specific to BC Bid's NDA workflow. Adding external-to-BC Bid NDA processes could be done through Addenda.

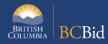

| documents to be able to note the correct information,   |              |               |
|---------------------------------------------------------|--------------|---------------|
| which will conflict with what they see on the screen.   |              |               |
| Delivery Location for goods, Services, or               | Optional     | Optional      |
| Construction - Editing/Adding street address,           | (not         | (recommended) |
| region(s), or additional information fields.            | recommended) |               |
|                                                         |              |               |
| Note: in addition to the issue noted in the rows above, |              |               |
| using addenda to change the delivery location will      |              |               |
| mean some suppliers will miss seeing the opportunity    |              |               |
| as they will be actively using the region filter        |              |               |

# DOCUMENTS

| Change                                                     | Addenda?                    | Amendment?               |
|------------------------------------------------------------|-----------------------------|--------------------------|
| Correcting typos/language issues                           | Addendum can highlight      | Can make physical        |
| in documents                                               | changes without             | changes in attached      |
|                                                            | physically making those     | documentation and        |
| Note: for material changes it is                           | changes in the attached     | upload new versions in   |
| recommended to follow the                                  | documentation               | their place.             |
| amendment process                                          |                             | (Recommended)            |
| Adding new or replacement                                  | Addenda can include         | Can add new documents    |
| documents                                                  | attachments, and these      | which will display under |
|                                                            | would display in the public | the RFx documents tab.   |
| Note: although attachments can be                          | portal. This approach will  | Titles of documents can  |
| added to Addenda, non-registered                           | require suppliers to cross- | be edited to make clear  |
| suppliers in invite-only competitions                      | reference multiple          | they are updated         |
| will not see them. You would have to                       | documents to see the        | versions, and the last   |
| email them the addenda                                     | most current content        | updated field will also  |
| documentation outside of BC Bid.                           |                             | update to reflect the    |
|                                                            |                             | time the last changes    |
|                                                            |                             | were made                |
|                                                            |                             | (Recommended)            |
| Addenda or Amendment required based on Ministry practices. |                             |                          |